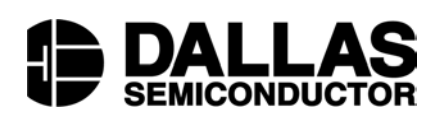

# **Application Note 187 1-Wire Search Algorithm**

#### **www.maxim-ic.com**

#### **INTRODUCTION**

Dallas Semiconductor's 1-Wire® devices each have a 64-bit unique registration number in read-onlymemory (ROM) that is used to address them individually by a 1-Wire master in a 1-Wire network. If the ROM numbers of the slave devices on the 1-Wire network are not known, then they can be discovered by using a search algorithm. This document explains the search algorithm in detail and provides an example implementation for rapid integration. This algorithm is valid for all current and future devices that feature a 1-Wire interface.

#### **64-BIT UNIQUE ROM 'REGISTRATION' NUMBER** Figure 1

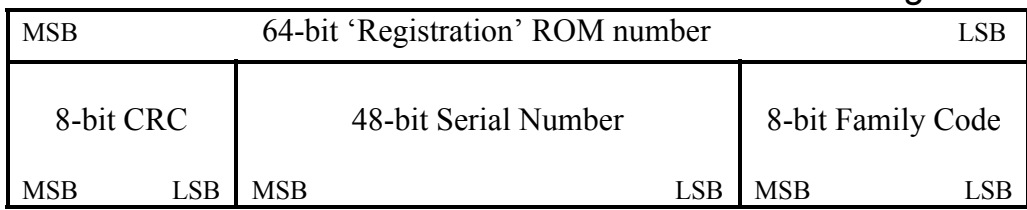

#### **SEARCH ALGORITHM**

The search algorithm is a binary tree search where branches are followed until a device ROM number, or leaf, is found. Subsequent searches then take the other branch paths until all of the leaves present are discovered.

The search algorithm begins with the devices on the 1-Wire being reset using the reset and presence pulse sequence. If this is successful then the 1-byte search command is sent. The search command readies the 1-Wire devices to begin the search.

There are two types of search commands. The normal search command (F0 hex) will perform a search with all devices participating. The alarm or conditional search command (EC hex) will perform a search with only the devices that are in some sort of alarm state. This reduces the search pool to quickly respond to devices that need attention.

Following the search command, the actual search begins with all of the participating devices simultaneously sending the first bit (least significant) in their ROM number (also called registration number). (See Figure 1.) As with all 1-Wire communication, the 1-Wire master starts every bit whether it is data to be read or written to the slave devices. Due to the characteristics of the 1-Wire, when all devices respond at the same time, the result will be a logical AND of the bits sent. After the devices send the first bit of their ROM number, the master initiates the next bit and the devices then send the complement of the first bit. From these two bits, information can be derived about the first bit in the ROM numbers of the participating devices. (See Table 1.)

## **BIT SEARCH INFORMATION Table 1**

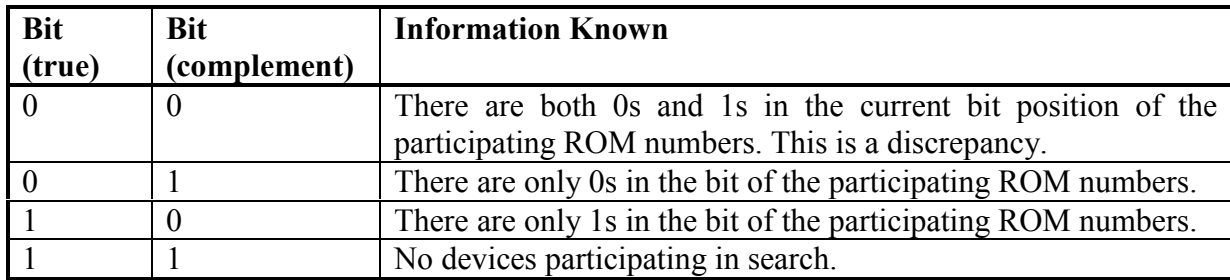

According to the search algorithm, the 1-Wire master must then send a bit back to the participating devices. If the participating device has that bit value, it continues participating. If it does not have the bit value, it goes into a wait state until the next 1-Wire reset is detected. This 'read two bits' and 'write one bit' pattern is then repeated for the remaining 63 bits of the ROM number (see Table 2). In this way the search algorithm forces all but one device to go into this wait state. At the end of one pass, the ROM number of this last device is known. On subsequent passes of the search, a different path (or branch) is taken to find the other device ROM numbers. Note that this document refers to the bit position in the ROM number as bit 1 (least significant) to bit 64 (most significant). This convention was used instead of bit 0 to bit 63 for convenience to allow initialization of discrepancy counters to 0 for later comparisons.

## **1-WIRE MASTER AND SLAVE SEARCH SEQUENCE** Table 2

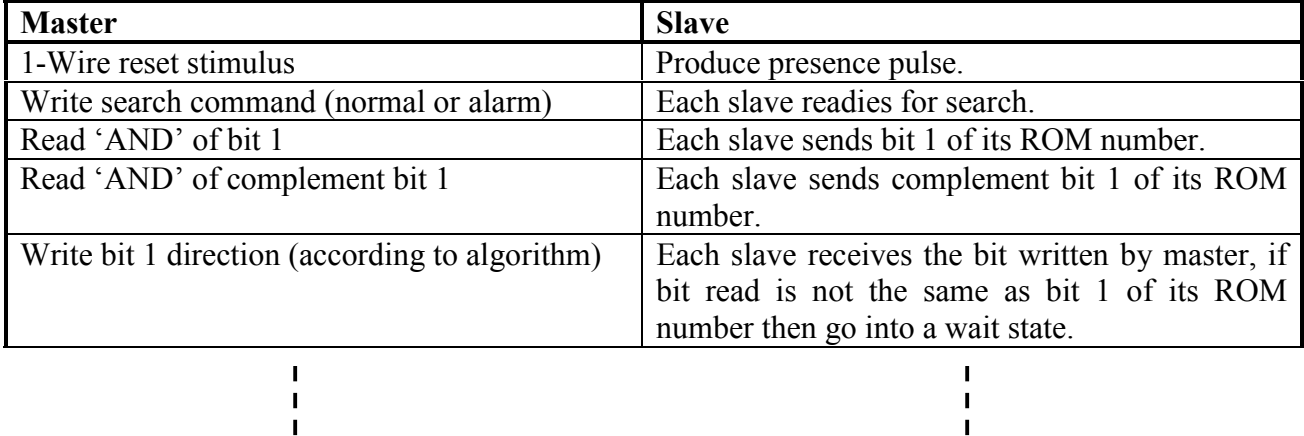

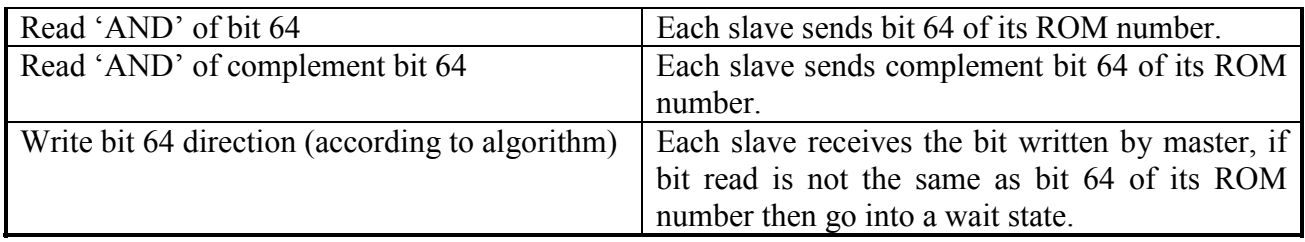

On examination of Table 1, it is obvious that if all of the participating devices have the same value in a bit position then there is only one choice for the branch path to be taken. The condition where no devices are participating is an atypical situation that may arise if the device being discovered is removed from the 1- Wire during the search. If this situation arises then the search should be terminated and a new search could be done starting with a 1-Wire reset. The condition where there are both 0s and 1s in the bit position is called a discrepancy and is the key to finding devices in the subsequent searches. The search algorithm specifies that on the first pass, when there is a discrepancy (bit/complement  $= 0/0$ ), the '0' path is taken. Note that this is arbitrary for this particular algorithm. Another algorithm could be devised to use the '1' path first. The bit position for the last discrepancy is recorded for use in the next search. Table 3 describes the paths that are taken on subsequent searches when a discrepancy occurs.

## **SEARCH PATH DIRECTION** Table 3

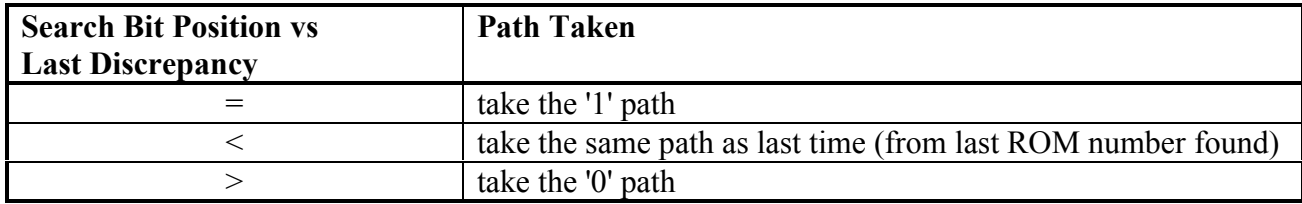

The search algorithm also keeps track of the last discrepancy that occurs within the first eight bits of the algorithm. The first eight bits of the 64-bit registration number is a family code. As a result, the devices discovered during the search are grouped into family types. The last discrepancy within that family code can be used to selectively skip whole groups of 1-Wire devices. See the description of *ADVANCED SEARCH VARIATIONS* for doing selective searches. The 64-bit ROM number also contains an 8-bit cyclic-redundancy-check (CRC). This CRC value is verified to ensure that only correct ROM numbers are discovered. See Figure 1 for the layout of the ROM number.

The DS2480B Serial to 1-Wire Line Driver performs some of this same search algorithm in hardware. Please see the *DS2480B data sheet* and *Application Note 192, Using the DS2480B Serial 1-Wire Line Driver* [\(http://pdfserv.maxim-ic.com/arpdf/AppNotes/app192.pdf\)](http://pdfserv.maxim-ic.com/arpdf/AppNotes/app192.pdf) for details. The DS2490 USB to 1- Wire Bridge performs the entire search in hardware.

Figure 2 shows a flow chart of the search sequence. Note the *Reference* side bar that explains the terms used in the flow chart. These terms are also used in the source code appendix to this document.

# **SEARCH FLOW** Figure 2 (continued on the following pages)

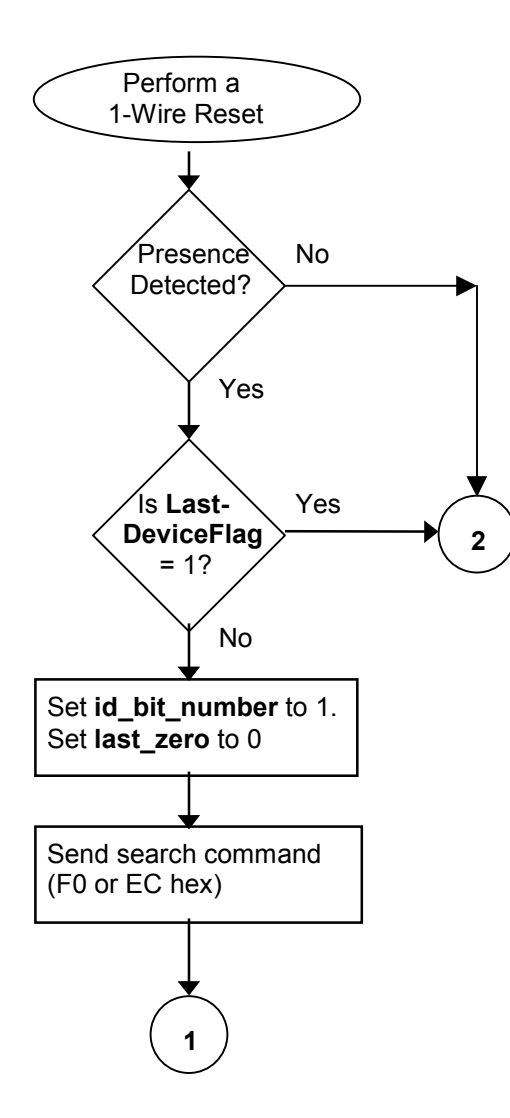

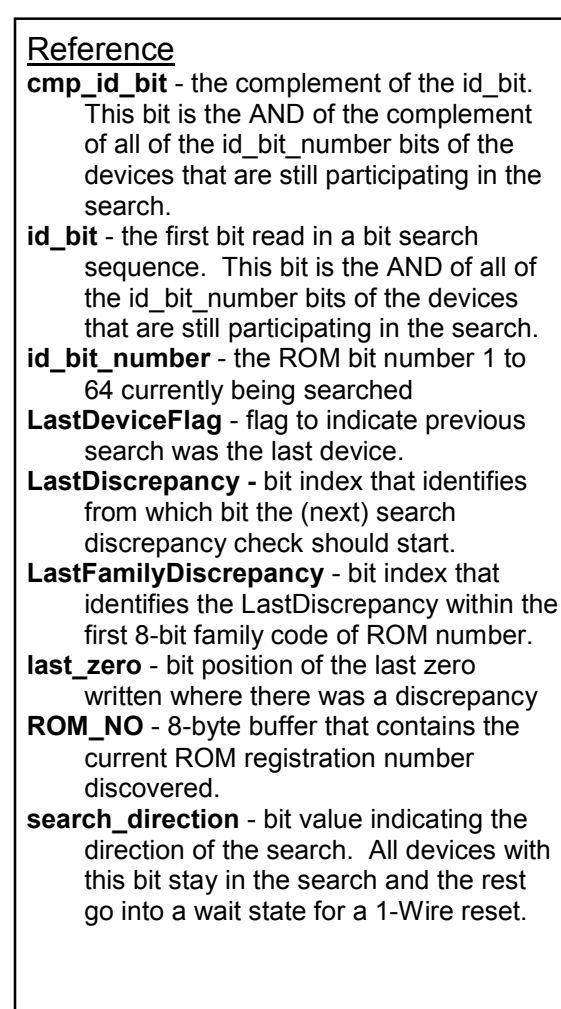

### **SEARCH FLOW** Figure 2 (continued)

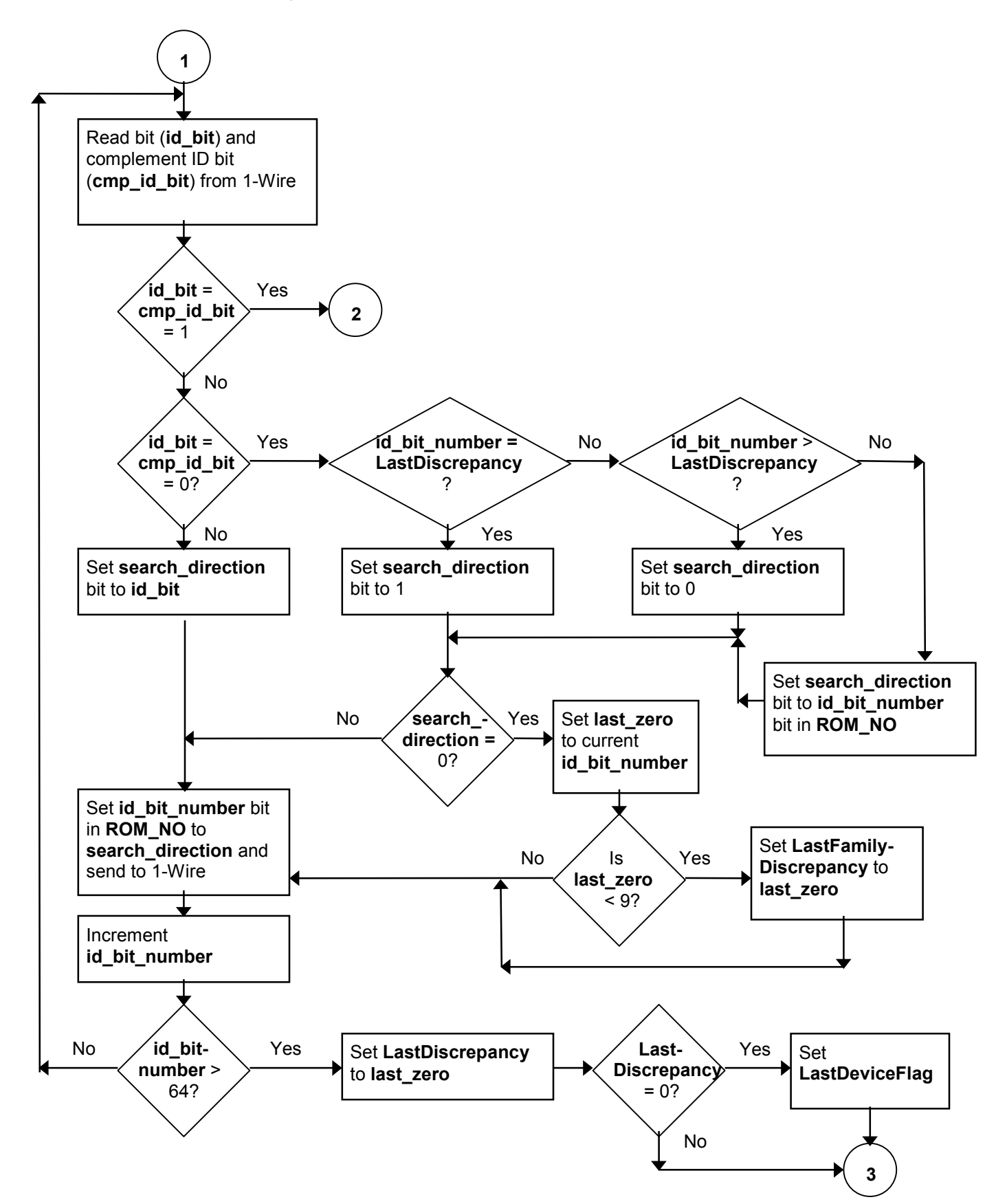

### **SEARCH FLOW** Figure 2 (continued)

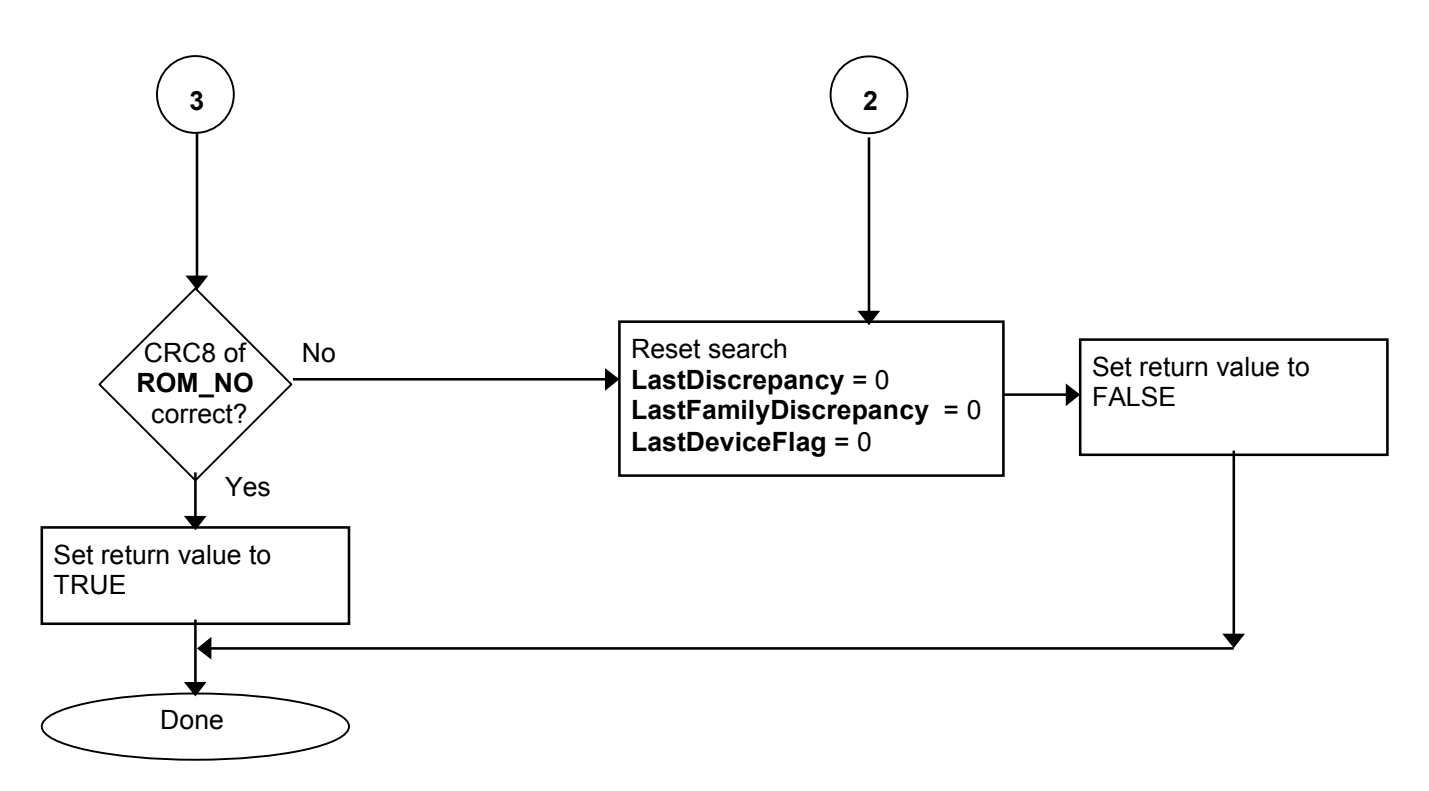

There are two basic types of operations that can be performed by using the search algorithm by manipulating the LastDiscrepancy, LastFamilyDiscrepancy, LastDeviceFlag, and ROM\_NO register values (see Table 4). These operations concern basic discovery of the ROM numbers of 1-Wire devices.

#### FIRST

The 'FIRST' operation is to search on the 1-Wire for the first device. This is performed by setting LastDiscrepancy, LastFamilyDiscrepancy, and LastDeviceFlag to zero and then doing the search. The resulting ROM number can then be read from the ROM\_NO register. If no devices are present on the 1- Wire the reset sequence will not detect a presence and the search is aborted.

#### **NEXT**

The 'NEXT' operation is to search on the 1-Wire for the next device. This search is usually performed after a 'FIRST' operation or another 'NEXT' operation. It is performed by leaving the state unchanged from the previous search and performing another search. The resulting ROM number can then be read from the ROM\_NO register. If the previous search was the last device on the 1-Wire then the result will be FALSE and the condition will be set to execute a 'FIRST' with the next call of the search algorithm.

Figure 3 (a, b, c) goes through a simple search example with three devices. For illustration, this example assumes devices with a 2-bit ROM number only.

#### **SEARCH EXAMPLE** Figure 3a **Devices**  $A = 01$  (binary: bit 2, bit 1)  $B = 00$  $C = 11$ **FIRST bit 1** Read / Read / Write bit  $\overrightarrow{I}$  complement-bit  $\overrightarrow{I}$  direction A 1  $/$  0 B 0 1 C 1  $\frac{1}{1}$  0 0 0 0 0 (bit position > LastDiscrepancy) **bit 2** Read Read Write bit complement-bit direction A (wait state) B 0 1 C (wait state) 0 1 0 (only one path available) *Device B is found 00, LastDiscrepancy is now 1* AND result of 'true' bit read AND result of the 'complement' bit read Bit written by master, path taken

#### **NEXT**

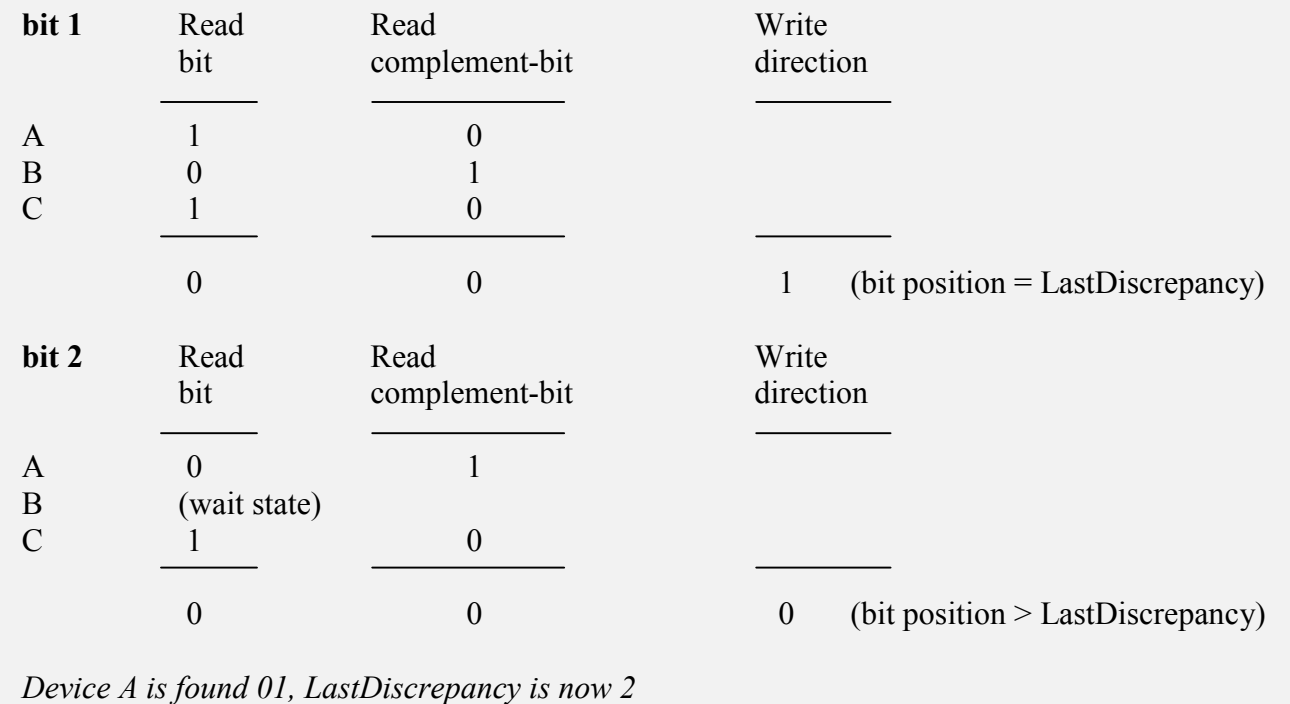

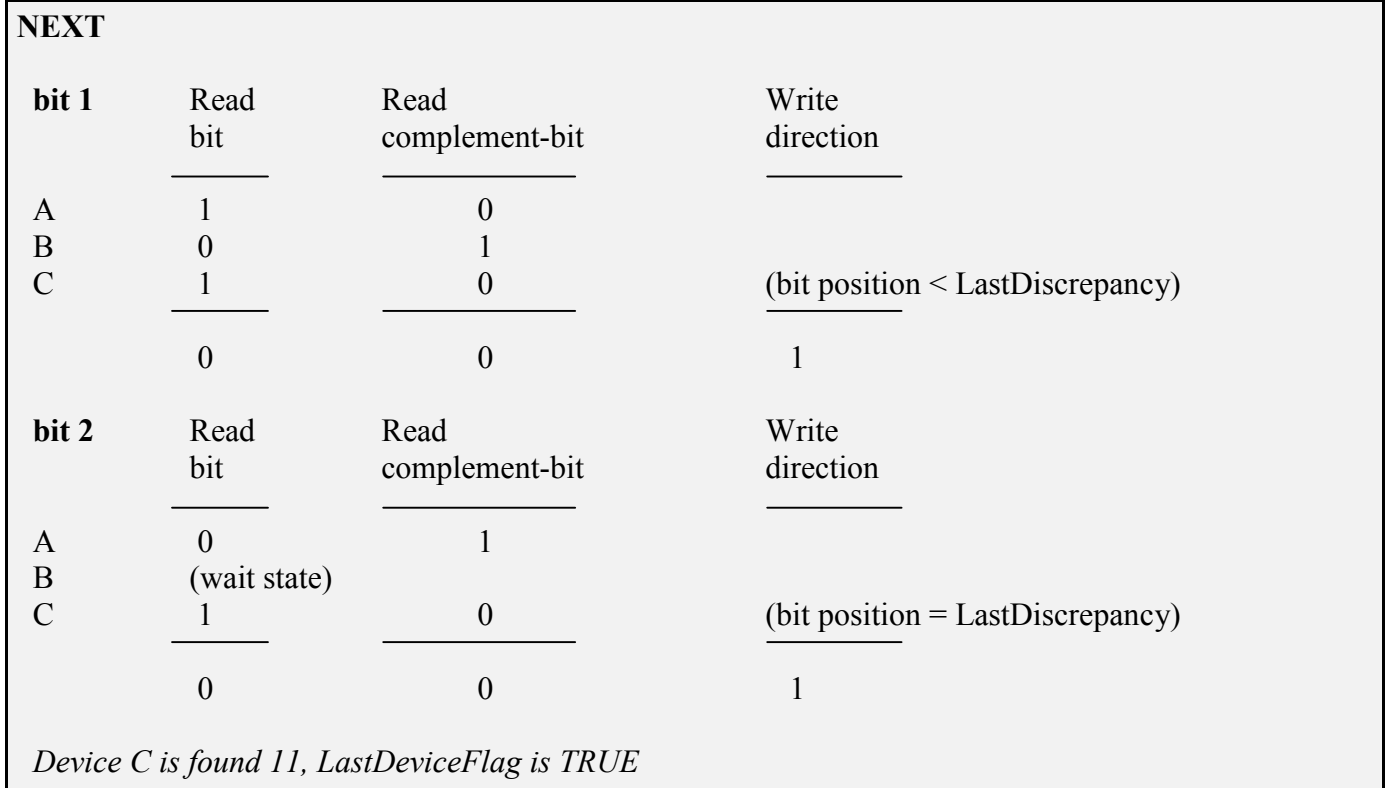

## **SEARCH EXAMPLE TREE GRAPH Figure 3b**

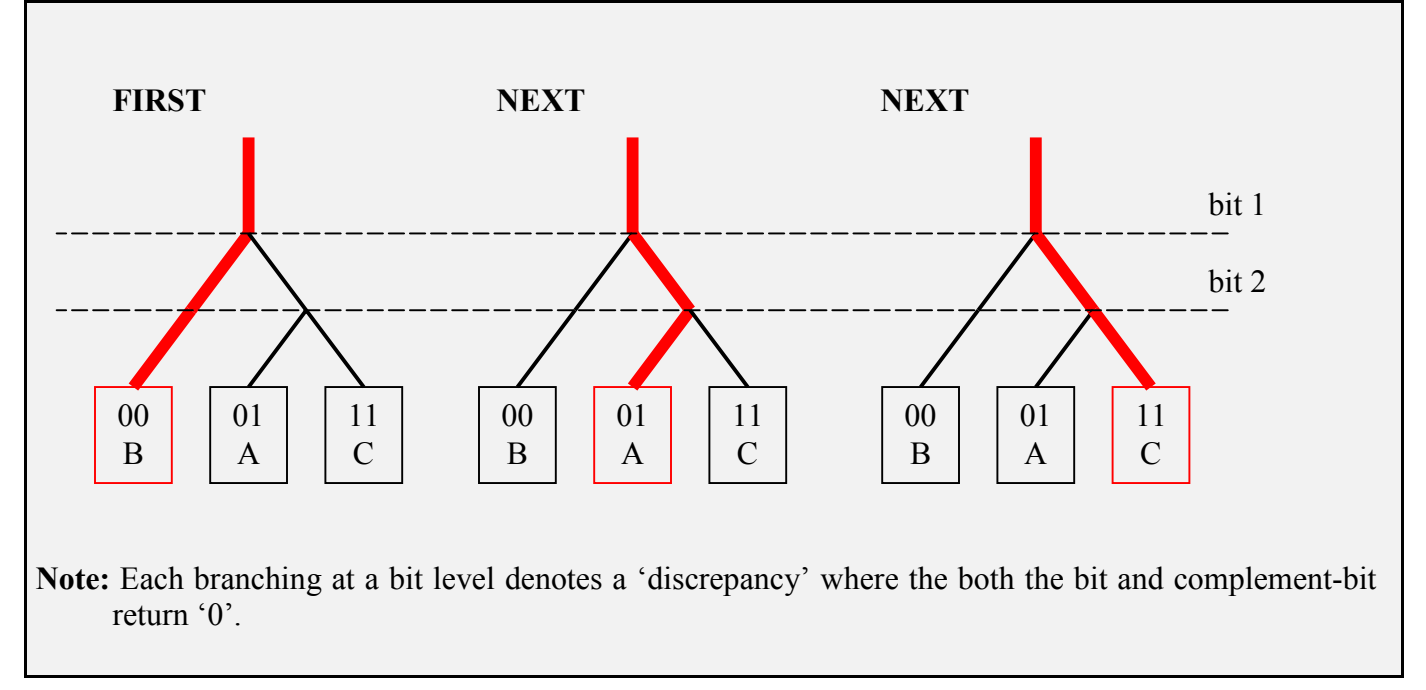

## **SEARCH EXAMPLE PSEUDO CODE** Figure 3c

(for simplicity the family discrepancy register and tracking has been left out of this example)

#### **FIRST**

- **LastDiscrepancy** = **LastDeviceFlag** = 0
- Do 1-Wire reset and wait for presence pulse, if no presence pulse then done
- $\bullet$  **id** bit number = 1, last zero = 0
- Send search command, F0 hex
- Read first bit **id** bit: 1 (Device A) AND 0 (Device B) AND 1 (Device C) = 0
- Read complement of first bit **cmp** id bit: 0 (Device A) AND 1 (Device B) AND 0 (Device C) = 0
- Since **id\_bit\_number** > **LastDescrepancy** then **search\_direction** = 0, **last\_zero** = 1
- ◆ Send **search direction** bit of 0, both Devices A and C go into wait state
- Increment **id** bit number to 2
- Read second bit **id** bit: 0 (Device B) = 0
- Read complement of second bit **cmp** id bit: 1 (Device B) = 1
- Since bit and complement are different then **search\_direction** = **id\_bit**
- ◆ Send **search direction** bit of 0, Device B is discovered with **ROM** NO of '00' and is now selected
- **LastDescrpancy** = **last\_zero**

#### **NEXT**

- Do 1-Wire reset and wait for presence pulse, if no presence pulse then done
- $\bullet$  **id** bit number = 1, last zero = 0
- Send search command, F0 hex
- Read first bit **id** bit: 1 (Device A) AND 0 (Device B) AND 1 (Device C) = 0
- Read complement of first bit **cmp** id bit: 0 (Device A) AND 1 (Device B) AND 0 (Device C) = 0
- Since **id** bit number = **LastDescrepancy** then **search** direction = 1
- ◆ Send **search direction** bit of 1, Devices B goes into wait state
- ◆ Increment **id** bit number to 2
- Read second bit **id** bit: 0 (Device A) AND 1 (Device C) = 0
- Read complement of second bit **cmp** id bit: 1 (Device A) AND 0 (Device C) = 0
- $\blacklozenge$  Since **id** bit number > **LastDescrepancy** then **search** direction = 0, **last** zero = 2
- ◆ Send **search direction** bit of 0, Devices C goes into wait state
- **Device A is discovered with <b>ROM** NO of '01' and is now selected
- **LastDescrpancy** = **last\_zero**

#### **NEXT**

- Do 1-Wire reset and wait for presence pulse, if no presence pulse then done
- **id** bit number  $= 1$ , **last**  $zero = 0$
- Send search command, F0 hex
- Read first bit **id** bit: 1 (Device A) AND 0 (Device B) AND 1 (Device C) = 0
- Read complement of first bit **cmp** id bit: 0 (Device A) AND 1 (Device B) AND 0 (Device C) = 0
- Since **id** bit number < **LastDescrepancy** then **search** direction = **ROM** NO (first bit) = 1
- **Send search direction** bit of 1, Devices B goes into wait state
- Increment **id\_bit\_number** to 2
- Read second bit **id** bit: 0 (Device A) AND 1 (Device C) = 0
- Read complement of second bit **cmp** id bit: 1 (Device A) AND 0 (Device C) = 0
- Since **id** bit number = **LastDescrepancy** then **search** direction = 1
- ◆ Send **search direction** bit of 1, Devices A goes into wait state
- ◆ **Device C** is discovered with **ROM NO** of '11' and is now selected
- **LastDescrpancy** = **last** zero which is 0 so **LastDeviceFlag** = TRUE

#### **NEXT**

- **LastDeviceFlag** is true so return FALSE
- **LastDiscrepancy** = **LastDeviceFlag** = 0

## **ADVANCED SEARCH VARIATIONS**

There are three advanced search variations using the same state information, namely LastDiscrepancy, LastFamilyDiscrepancy, LastDeviceFlag, and ROM\_NO. These variations allow specific family types to be targeted or skipped and device present verification (see Table 4).

#### VERIFY

The 'VERIFY' operation verifies if a device with a known ROM number is currently connected to the 1- Wire. It is accomplished by supplying the ROM number and doing a targeted search on that number to verify it is present. First, set the ROM\_NO register to the known ROM number. Then set the LastDiscrepancy to 64 (40 hex) and the LastDeviceFlag to 0. Perform the search operation and then read the *ROM\_NO* result. If the search was successful and the ROM\_NO remains the ROM number that was being searched for, then the device is currently on the 1-Wire.

## TARGET SETUP

The 'TARGET SETUP' operation is a way to preset the search state to first find a particular family type. Each 1-Wire device has a one byte *family code* embedded within the ROM number (see Figure 1). This family code allows the 1-Wire master to know what operations this device is capable of. If there are multiple devices on the 1-Wire it is common practice to target a search to only the family of devices that are of interest. To target a particular family, set the desired family code byte into the first byte of the ROM NO register and fill the rest of the ROM NO register with zeros. Then set the LastDiscrepancy to 64 (40 hex) and both LastDeviceFlag and LastFamilyDiscrepancy to 0. When the search algorithm is next performed the first device of the desired family type will be discovered and placed in the ROM\_NO register. Note that if no devices of the desired family are currently on the 1-Wire, then another type will be found, so the family code in the resulting ROM\_NO must be verified after the search.

## FAMILY SKIP SETUP

The 'FAMILY SKIP SETUP' operation sets the search state to skip all of the devices that have the family code that was found in the previous search. This operation can only be performed after a search. It is accomplished by copying the LastFamilyDiscrepancy into the LastDiscrepancy and clearing out the LastDeviceFlag. The next search will then find devices that come after the current family code. If the current family code group was the last group in the search then the search will return with the LastDeviceFlag set.

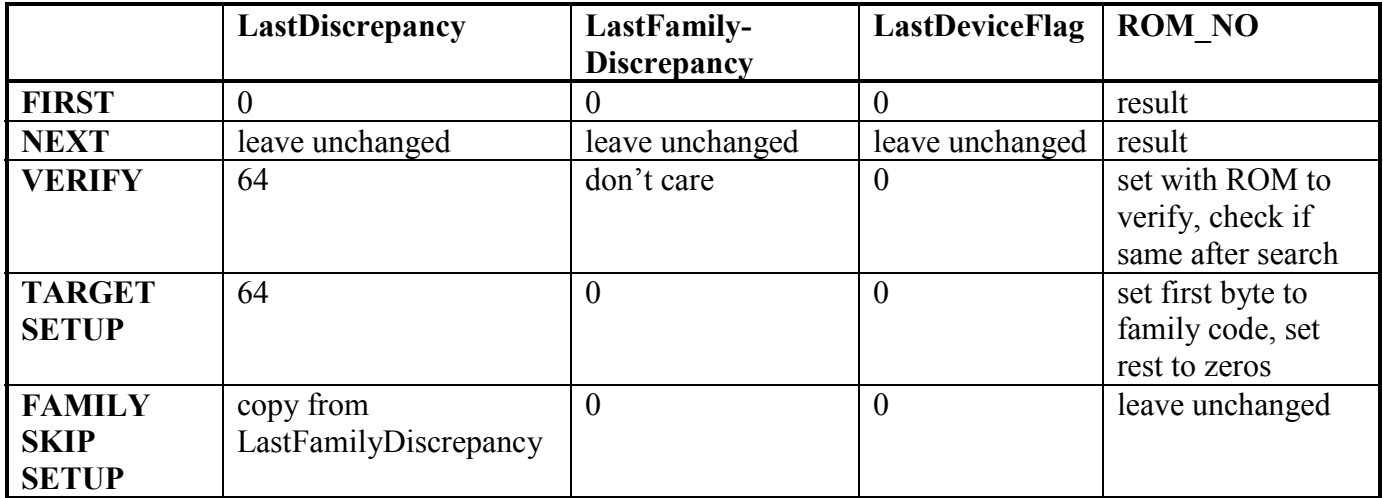

#### **SEARCH VARIATIONS STATE SETUP** Table 4

### **CONCLUSION**

The supplied search algorithm allows the discovery of the individually unique ROM numbers from any given group of 1-Wire devices. This is essential to any multidrop 1-Wire application. With the ROM numbers in hand, each 1-Wire device can be selected individually for operations. This document also discussed search variations to find or skip particular 1-Wire device types. See *Appendix* for a 'C' code example implementation of the search and all of the search variations.

#### **APPENDIX**

Figure 4 shows a 'C' code implementation of the search algorithm along with a function for each search variation. The FamilySkipSetup and TargetSetup functions don't actually do a search, they just setup the search registers so that the next 'Next' skips or finds the desired type. Note that the low-level 1-Wire functions are implemented with calls to the TMEX API. These calls are for test purposes and can be replaced with platform specific calls. See *Application Note 155* [\(http://pdfserv.maxim](http://pdfserv.maxim-ic.com/arpdf/AppNotes/app155.pdf)[ic.com/arpdf/AppNotes/app155.pdf\)](http://pdfserv.maxim-ic.com/arpdf/AppNotes/app155.pdf) for a description of the TMEX API and other 1-Wire APIs. For a description of creating a 1-Wire master, see *Application Note 153, 1-Wire Bus Master Programming Guide.*

The TMEX API test implementation of the following code example can be downloaded from the following link:

[ftp://ftp.dalsemi.com/pub/auto\\_id/public/an187.zip](ftp://ftp.dalsemi.com/pub/auto_id/public/an187.zip)

#### **SEARCH 'C' CODE SAMPLE** Figure 4 (continued on the following pages)

```
// TMEX API TEST BUILD DECLARATIONS
#define TMEXUTIL
#include "ibtmexcw.h"
long session handle;
// END TMEX API TEST BUILD DECLARATIONS
// definitions
#define FALSE 0
#define TRUE 1
// method declarations
int OWFirst();
int OWNext();
int OWVerify();
void OWTargetSetup(unsigned char family code);
void OWFamilySkipSetup();
int OWReset();
void OWWriteByte(unsigned char byte value);
void OWWriteBit(unsigned char bit value);
unsigned char OWReadBit();
int OWSearch();
unsigned char docrc8(unsigned char value);
// global search state
unsigned char ROM NO[8];
int LastDiscrepancy;
int LastFamilyDiscrepancy;
int LastDeviceFlag;
unsigned char crc8;
//--------------------------------------------------------------------------
// Find the 'first' devices on the 1-Wire bus
// Return TRUE : device found, ROM number in ROM NO buffer
// FALSE : no device present
//
int OWFirst()
{
    // reset the search state
   LastDiscrepancy = 0;
  LastDeviceFlag = FALSE;
  LastFamilyDiscrepancy = 0;
    return OWSearch();
}
```

```
//--------------------------------------------------------------------------
// Find the 'next' devices on the 1-Wire bus
// Return TRUE : device found, ROM number in ROM NO buffer
// FALSE : device not found, end of search
//
int OWNext()
{
   // leave the search state alone
   return OWSearch();
}
//--------------------------------------------------------------------------
// Perform the 1-Wire Search Algorithm on the 1-Wire bus using the existing
// search state.
// Return TRUE : device found, ROM number in ROM NO buffer
// FALSE : device not found, end of search
//
int OWSearch()
{
  int id bit number;
  int last zero, rom byte number, search result;
   int id_bit, cmp_id_bit;
   unsigned char rom_byte_mask, search_direction;
   // initialize for search
  id bit number = 1;\overline{\text{last}} zero = 0;
  rom byte number = 0;rom byte mask = 1;search result = 0;
  \csc 8 = 0; // if the last call was not the last one
    if (!LastDeviceFlag)
    {
       // 1-Wire reset
      if (!OWReset())
      {
          // reset the search
         LastDiscrepancy = 0;
          LastDeviceFlag = FALSE;
          LastFamilyDiscrepancy = 0;
          return FALSE;
       }
       // issue the search command
       OWWriteByte(0xF0);
```

```
 // loop to do the search
        do
\{ // read a bit and its complement
            id bit = OWReadBit();
            cmp id bit = OWReadBit();
             // check for no devices on 1-wire
            if ((id bit == 1) && (cmp id bit == 1))
                 break;
             else
\left\{ \begin{array}{cc} 0 & 0 & 0 \\ 0 & 0 & 0 \\ 0 & 0 & 0 \\ 0 & 0 & 0 \\ 0 & 0 & 0 \\ 0 & 0 & 0 \\ 0 & 0 & 0 \\ 0 & 0 & 0 \\ 0 & 0 & 0 \\ 0 & 0 & 0 \\ 0 & 0 & 0 \\ 0 & 0 & 0 & 0 \\ 0 & 0 & 0 & 0 \\ 0 & 0 & 0 & 0 \\ 0 & 0 & 0 & 0 & 0 \\ 0 & 0 & 0 & 0 & 0 \\ 0 & 0 & 0 & 0 & 0 \\ 0 & 0 & 0 & 0 & 0 \\ 0 & 0 & 0 & 0 & 0 // all devices coupled have 0 or 1
                 if (id_bit != cmp_id_bit)
                   search_direction = id_bit; // bit write value for search
                 else
\{ // if this discrepancy if before the Last Discrepancy
                     // on a previous next then pick the same as last time
                     if (id_bit_number < LastDiscrepancy)
                        search direction = ((ROM_NO[rom_byte_number] & rom_byte_mask) > 0);
                     else
                         // if equal to last pick 1, if not then pick 0
                        search_direction = (id_bit_number == LastDiscrepancy);
                     // if 0 was picked then record its position in LastZero
                     if (search_direction == 0)
\left\{ \begin{array}{cc} 0 & 0 & 0 \\ 0 & 0 & 0 \\ 0 & 0 & 0 \\ 0 & 0 & 0 \\ 0 & 0 & 0 \\ 0 & 0 & 0 \\ 0 & 0 & 0 \\ 0 & 0 & 0 \\ 0 & 0 & 0 \\ 0 & 0 & 0 \\ 0 & 0 & 0 \\ 0 & 0 & 0 & 0 \\ 0 & 0 & 0 & 0 \\ 0 & 0 & 0 & 0 \\ 0 & 0 & 0 & 0 & 0 \\ 0 & 0 & 0 & 0 & 0 \\ 0 & 0 & 0 & 0 & 0 \\ 0 & 0 & 0 & 0 & 0 \\ 0 & 0 & 0 & 0 & 0last zero = id bit number;
                         // check for Last discrepancy in family
                        if (last zero \langle 9 \rangle LastFamilyDiscrepancy = last_zero;
 }
 }
                 // set or clear the bit in the ROM byte rom_byte_number
                // with mask rom byte mask
                 if (search_direction == 1)
                  ROM_NO[rom_byte_number] | = rom_byte_mask;
                 else
                  ROM_NO[rom_byte_number] &= ~rom_byte_mask;
                 // serial number search direction write bit
                 OWWriteBit(search_direction);
                // increment the byte counter id bit number
                // and shift the mask rom byte mask
                id bit number++;
                 rom_byte_mask <<= 1;
                // if the mask is 0 then go to new SerialNum byte rom byte number and reset mask
                if (rom byte mask == 0)
\{docrc8(ROM_NO[rom_byte_number]); // accumulate the CRC
                      rom_byte_number++;
                     rom byte_mask = 1; }
 }
 }
       while(rom byte number \langle 8 \rangle; // loop until through all ROM bytes 0-7
```

```
 // if the search was successful then
       if (!((id bit number < 65) || (crc8 != 0)))\{// search successful so set LastDiscrepancy, LastDeviceFlag, search_result
            LastDiscrepancy = last_zero;
            // check for last device
            if (LastDiscrepancy == 0)
               LastDeviceFlag = TRUE;
           search result = TRUE;
        }
     }
    // if no device found then reset counters so next 'search' will be like a first
    if (!search_result || !ROM_NO[0])
    {
        LastDiscrepancy = 0;
       LastDeviceFlag = FALSE;
       LastFamilyDiscrepancy = 0;
       search result = FALSE;
     }
   return search result;
}
//--------------------------------------------------------------------------
// Verify the device with the ROM number in ROM NO buffer is present.
// Return TRUE : device verified present
// FALSE : device not present
//
int OWVerify()
{
   unsigned char rom backup[8];
   int i, rslt, ld backup, ldf backup, lfd backup;
    // keep a backup copy of the current state
   for (i = 0; i < 8; i++)rom backup[i] = ROM NO[i];
    ld_backup = LastDiscrepancy;
   ldf backup = LastDeviceFlag;
    lfd_backup = LastFamilyDiscrepancy;
    // set search to find the same device
    LastDiscrepancy = 64;
    LastDeviceFlag = FALSE;
    if (OWSearch())
     {
        // check if same device found
       rslt = TRUE;
       for (i = 0; i < 8; i++) {
            if (rom_backup[i] != ROM_NO[i])
\left\{ \begin{array}{cc} 0 & 0 & 0 \\ 0 & 0 & 0 \\ 0 & 0 & 0 \\ 0 & 0 & 0 \\ 0 & 0 & 0 \\ 0 & 0 & 0 \\ 0 & 0 & 0 \\ 0 & 0 & 0 \\ 0 & 0 & 0 \\ 0 & 0 & 0 \\ 0 & 0 & 0 \\ 0 & 0 & 0 \\ 0 & 0 & 0 & 0 \\ 0 & 0 & 0 & 0 \\ 0 & 0 & 0 & 0 \\ 0 & 0 & 0 & 0 & 0 \\ 0 & 0 & 0 & 0 & 0 \\ 0 & 0 & 0 & 0 & 0 \\ 0 & 0 & 0 & 0 & 0 \\ 0 & 0 rslt = FALSE;
                break;
 }
        }
     }
    else
       rslt = FALSE;
```

```
 // restore the search state
   for (i = 0; i < 8; i++)ROM NO[i] = rom backup[i];
   LastDiscrepancy = ld_backup;
   LastDeviceFlag = ldf_backup;
   LastFamilyDiscrepancy = lfd_backup;
   // return the result of the verify
   return rslt;
}
//--------------------------------------------------------------------------
// Setup the search to find the device type 'family code' on the next call
// to OWNext() if it is present.
//
void OWTargetSetup(unsigned char family_code)
{
   int i;
   // set the search state to find SearchFamily type devices
  ROM NO[0] = family code;for (i = 1; i < 8; i++)ROM_NO[i] = 0; LastDiscrepancy = 64;
   LastFamilyDiscrepancy = 0;
   LastDeviceFlag = FALSE;
}
//--------------------------------------------------------------------------
// Setup the search to skip the current device type on the next call
// to OWNext().
//
void OWFamilySkipSetup()
{
   // set the Last discrepancy to last family discrepancy
   LastDiscrepancy = LastFamilyDiscrepancy;
   LastFamilyDiscrepancy = 0;
    // check for end of list
   if (LastDiscrepancy == 0)
       LastDeviceFlag = TRUE;
}
//--------------------------------------------------------------------------
// 1-Wire Functions to be implemented for a particular platform
//--------------------------------------------------------------------------
//--------------------------------------------------------------------------
// Reset the 1-Wire bus and return the presence of any device
// Return TRUE : device present
// FALSE : no device present
//
int OWReset()
{
    // platform specific
   // TMEX API TEST BUILD
   return (TMTouchReset(session_handle) == 1);
}
```

```
//--------------------------------------------------------------------------
// Send 8 bits of data to the 1-Wire bus
//
void OWWriteByte(unsigned char byte_value)
{
   // platform specific
    // TMEX API TEST BUILD
   TMTouchByte(session handle, byte value);
}
//--------------------------------------------------------------------------
// Send 1 bit of data to teh 1-Wire bus
//
void OWWriteBit(unsigned char bit_value)
{
   // platform specific
   // TMEX API TEST BUILD
  TMTouchBit(session handle,(short)bit value);
}
//--------------------------------------------------------------------------
// Read 1 bit of data from the 1-Wire bus
// Return 1 : bit read is 1
// 0 : bit read is 0
//
unsigned char OWReadBit()
{
   // platform specific
   // TMEX API TEST BUILD
  return (unsigned char)TMTouchBit(session handle,0x01);
}
// TEST BUILD
static unsigned char dscrc_table[] = {
         0, 94,188,226, 97, 63,221,131,194,156,126, 32,163,253, 31, 65,
       157,195, 33,127,252,162, 64, 30, 95, 1,227,189, 62, 96,130,220,
        35,125,159,193, 66, 28,254,160,225,191, 93, 3,128,222, 60, 98,
       190,224, 2, 92,223,129, 99, 61,124, 34,192,158, 29, 67,161,255,
        70, 24,250,164, 39,121,155,197,132,218, 56,102,229,187, 89, 7,
       219,133,103, 57,186,228, 6, 88, 25, 71,165,251,120, 38,196,154,
       101, 59,217,135, 4, 90,184,230,167,249, 27, 69,198,152,122, 36,
       248,166, 68, 26,153,199, 37,123, 58,100,134,216, 91, 5,231,185,
       140,210, 48,110,237,179, 81, 15, 78, 16,242,172, 47,113,147,205,
       17, 79,173,243,112, 46,204,146,211,141,111, 49,178,236, 14, 80,
       175,241, 19, 77,206,144,114, 44,109, 51,209,143, 12, 82,176,238,
       50,108,142,208, 83, 13,239,177,240,174, 76, 18,145,207, 45,115,
       202,148,118, 40,171,245, 23, 73, 8, 86,180,234,105, 55,213,139,
       87, 9,235,181, 54,104,138,212,149,203, 41,119,244,170, 72, 22,
       233,183, 85, 11,136,214, 52,106, 43,117,151,201, 74, 20,246,168,
       116, 42,200,150, 21, 75,169,247,182,232, 10, 84,215,137,107, 53};
//--------------------------------------------------------------------------
// Calculate the CRC8 of the byte value provided with the current
// global 'crc8' value.
// Returns current global crc8 value
//
unsigned char docrc8(unsigned char value)
{
   // See Application Note 27
   // TEST BUILD
  crc8 = dscrc table[crc8 ^ value];
    return crc8;
}
```

```
//--------------------------------------------------------------------------
// TEST BUILD MAIN
//
int main(short argc, char **argv)
{
  short PortType=5, PortNum=1;
   int rslt,i,cnt;
   // TMEX API SETUP
    // get a session
   session handle = TMExtendedStartSession(PortNum, PortType, NULL);
   if (session handle <= 0)
    {
      printf("No session, %d\n", session handle);
       exit(0);
    }
   // setup the port
  rslt = TMSetup(session handle);
   if (rslt != 1)
    {
      printf("Fail setup, %d\n", rslt);
      ext(0); }
    // END TMEX API SETUP
    // find ALL devices
    printf("\nFIND ALL\n");
  cnt = 0;rslt = 0WFirst();
   while (rslt)
    {
       // print device found
     for (i = 7; i > = 0; i--)printf("%02X", ROM NO[i]);
      printf(" \sqrt{d} \ln, ++cnt);
      rslt = OWNext();
    }
    // find only 0x1A
   printf("\nFIND ONLY 0x1A\n");
   cnt = 0; OWTargetSetup(0x1A);
    while (OWNext())
    {
       // check for incorrect type
      if (ROM NO[0] != 0x1A)
          break;
       // print device found
      for (i = 7; i > = 0; i--) printf("%02X", ROM_NO[i]);
       printf(" %d\n",++cnt);
    }
```

```
 // find all but 0x04, 0x1A, 0x23, and 0x01
   printf("\nFIND ALL EXCEPT 0x10, 0x04, 0x0A, 0x1A, 0x23, 0x01\n");
  cnt = 0; rslt = OWFirst();
   while (rslt)
    {
      // check for incorrect type
     if ((ROM_NO[0] == 0x04) || (ROM_NO[0] == 0x1A) ||
          (ROM_NO[0] == 0x01) || (ROM_NO[0] == 0x23) ||
          (ROMNO[0] == 0x0A) || (ROMNO[0] == 0x10))
           OWFamilySkipSetup();
      else
       {
          // print device found
         for (i = 7; i > = 0; i--) printf("%02X", ROM_NO[i]);
         printf(" \sqrt{d} \ln", ++cnt);
       }
     rslt = OWNext();
   }
   // TMEX API CLEANUP
   // release the session
  TMEndSession(session handle);
   // END TMEX API CLEANUP
}
```
### **Revision History**

01/30/02 Version 1.0 – Initial release 05/16/03 Version 1.1 – Corrections: Search ROM commands corrected to F0 hex.